# **Использование Интернет-ресурсов в школьном обучении: Национальный корпус русского языка**

#### **Г.И. Кустова**

Национальный корпус русского языка размещен в сети Интернет в 2004 г. (после предварительной подготовки и лингвистической разметки текстов). Корпус находится в свободном доступе на сайте [www.ruscorpora.ru,](http://www.ruscorpora.ru/) им могут пользоваться все желающие. Но прежде всего Корпус рассчитан на тех, кто занимается лингвистическими исследованиями, а также на тех, кто изучает или преподает русский язык.

В настоящее время объем Корпуса составляет 140 млн. слов, и он постоянно пополняется. Корпус – это не просто собрание текстов. У него есть ряд важных отличий от существующих в сети Интернет электронных библиотек, подборок прессы и других текстовых массивов. Прежде всего, это представительное и сбалансированное собрание текстов, которое отражает все разнообразие речевых жанров и стилей. Тексты помещаются в Корпус в научно обоснованных пропорциях, которые соответствуют объективной картине состояния современного русского языка и позволяют получать достоверные данные при статистических исследованиях. В Корпусе имеются: художественная литература, мемуары, публицистика, газеты и журналы, научные и научно-популярные тексты, разнообразные образцы деловых документов (заявления, договоры, инструкции и т.п.). В настоящее время в Корпусе представлены ХХ век, XIX век и, в небольшом объеме, XVIII век. В качестве отдельных модулей существуют корпус разговорной речи, поэтический корпус (стихотворные тексты), обучающий корпус (о нем будет сказано ниже), диалектный и др.

Второй важнейшей особенностью корпуса является наличие разных типов разметок. Это принципиально расширяет возможности поиска по сравнению с обычными собраниями текстов.

Первый вид разметки – так называемая метаразметка [1] (список признаков метаразметки можно прочитать, если на главной странице нажать на ссылку «параметры текстов»). Для каждого текста указан автор, пол и возраст (дата рождения) автора, время создания текста, общая характеристика: художественный текст (с дальнейшими характеристиками – «историкоприключенческая литература», «сатира», «фантастика» и т.п.) или нехудожественный (с указанием сферы функционирования – бытовая, официально-деловая, производственно-техническая, публицистическая, учебно-

научная, церковно-богословская), тип текста (роман, эссе, детектив, дневник, договор, закон, заявление, рецепт, сочинение и т.д.), общая тематика (домашнее хозяйство, война, экономика, политика, право, наука, искусство, сельское хозяйство, зрелища и развлечения и т.д.), хронотоп текста (место и время описываемых событий, например, для России: гражданская война, перестройка и т.п.). Благодаря этому пользователь может выбрать для поиска подкорпус текстов с определенными параметрами: «женская» проза, военная проза, научно-популярная литература, тексты определенного периода (например, 1-й половины XX века) и т.д. Для этого на странице поиска нужно нажать ссылку «задать подкорпус» и по имеющимся там признакам сформировать нужный подкорпус.

Второй вид разметки – морфологическая [2]. Она приписывает каждому слову грамматические признаки: часть речи, для изменяемых слов - набор грамматических значений (вид, время, наклонение и т.д. для глаголов, род, число, падеж для имен и др.). Нажав на уже упомянутую ссылку «задать подкорпус», пользователь обнаружит, что у него есть выбор между грамматической подкорпусом  $\rm{co}$ снятой омонимией  $\mathbf{M}$  $\mathbf{c}$ неснятой грамматической омонимией. Под грамматической омонимией в Корпусе понимается наличие у слова совпадающих форм с разными грамматическими значениями (короны - род. ед. и им. множ.) или вообще совпадение форм разных слов (для – предлог и деепричастие глагола длить). Программа морфологической разметки автоматически приписывает словоформе все возможные значения, тем самым у омонимичных форм оказывается несколько значений. Это создает трудности при поиске и порождает «шум» (например, на запрос «существительные жен. рода в род. падеже ед. числа» типа короны пользователь получит также предложения с совпадающими формами им. падежа множ. числа, т.к. этим формам приписаны оба признака). В каждом конкретном предложении омонимичная словоформа имеет одно определенное значение. омонимию. грамматическое Для ТОГО чтобы устранить квалифицированный эксперт должен просмотреть каждое предложение с омонимичной формой и вручную удалить ненужные грамматические пометы. Эта работа крайне трудоемкая и, конечно, не может охватить весь Корпус. Есть относительно небольшой подкорпус (ок. 10 млн. слов), в который входят наиболее актуальные для массового пользователя тексты (в основном - второй половины 20 в., т.е. представляющие современный язык) и в котором произведено ручное снятие омонимии (в выдаче перед каждым примером стоит помета «омонимия снята» или «омонимия не снята»). Если пользователь

хочет искать грамматические формы или грамматические конструкции и для морфологические характеристики, него важны точные emy удобнее пользоваться подкорпусом со снятой омонимией. Если же запросы имеют лексический характер (поиск слов, сочетаний слов), то лучше вообще не задавать подкорпус (тогда поиск будет производиться по всему Корпусу). Если морфологический запрос применялся ко всему Корпусу, то ненужные примеры («шум») пользователь должен будет выбирать и «отсеивать» самостоятельно, зато сама выдача будет существенно большего объема, чем по корпусу со снятой омонимией.

Третий вид разметки – семантическая [3]. Семантические признаки – это те семантические классы, к которым относятся слова разных частей речи. Например, у конкретных существительных (они называются в Корпусе «предметные имена») выделяются классы «лица», «растения», «животные», «вещества и материалы», «инструменты», «мебель», «посуда», «одежда» и др., у глаголов - классы «движение», «физическое воздействие», «существование», «восприятие», «речь» и др., у прилагательных - классы «качества человека», «место», «время», «размер», «цвет», «скорость», «запах» и др. У непредметных имен семантические классы, в основном, совпадают с классами глаголов и прилагательных («движение», «существование», «речь», «эмоция», «цвет», «звук» и т.п.), поскольку многие из них производны от глаголов (напр., проверять – проверка) и прилагательных (напр., желтый – желтизна).

Семантические признаки нужны прежде всего для лингвистических исследований. разумеется, МОГУТ использоваться  $\overline{M}$ HO.  $\overline{B}$ практике преподавания. Кроме того, их можно использовать для ограничения выдачи. Например, если сделать запрос на форму инфинитива глагола, выдача составит более 4-х млн. примеров, если же добавить признак «ментальная сфера» (т.е. глаголы «умственных» действий и состояний - думать, предположить, узнать, выбрать, решить, понять, забыть и под.), то выдача составит чуть более 262 тыс.

Здесь приходится делать ту же оговорку, что и в случае грамматического поиска. Если слово многозначно, у разных значений могут быть разные семантические классы (и разные пометы). Это тоже порождает «шум» при поиске (семантическая помета может не соответствовать значению слова в выданном предложении) и требует самостоятельной работы пользователя по выбору нужных примеров и отсеиванию ненужных.

Наличие трех параметров поиска и нескольких строк позволяет формулировать сложные запросы и искать примеры не только на отдельные

слова и грамматические формы, но и на целые конструкции с заданными грамматическими и семантическими признаками.

Кроме основного Корпуса существует также обучающий корпус, специально созданный для занятий со школьниками и имеющий соответствующие особенности. В обучающий корпус включены, в основном, произведения из школьной программы (или их фрагменты, если речь идет о романах Гончарова, Достоевского, Толстого), поэтому его объем существенно меньше, чем у большого Корпуса. Здесь нет семантической разметки, зато, по сравнению с основным Корпусом, увеличено количество признаков в грамматической разметке – добавлены: склонение имен; спряжение глаголов; лексико-грамматические разряды существительных (конкретные, отвлеченные, вещественные, собирательные); разряды местоимений (личные, возвратные, отрицательные и т.д.). Примеры из поэтических текстов можно искать по поэтическому корпусу (пока он не велик по объему, но постоянно пополняется).

#### **Как организован поиск в Корпусе**

На главной странице нужно нажать ссылку «Поиск в корпусе», чтобы попасть на страницу поиска:

ПОИСК ТОЧНЫХ ФОРМ Слово или фраза

# ЛЕКСИКО-ГРАММАТИЧЕСКИЙ ПОИСК

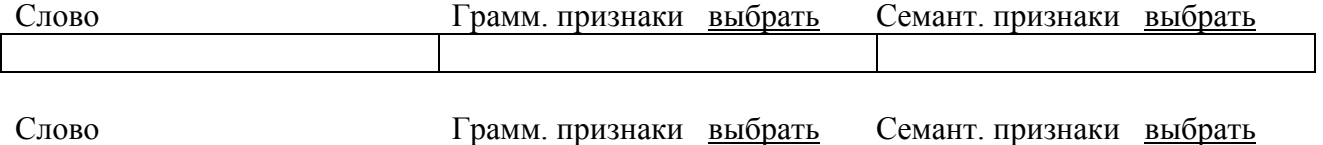

Здесь есть две возможности.

(1). Поиск точных форм.

В поисковую строку записывается слово (примеры будут только на записанную форму), словоформа, часть фразы или целая фраза. Эта строка удобна при поиске пословиц, афоризмов, крылатых выражений («*За державу обидно*», «*Все украдено до нас*» и т.п.), фразеологизмов (*без году неделя*), а также при поиске словоформы отдельного слова (*дому* – в выдаче окажется только дат. падеж; впрочем, такой запрос возможен и в лексикограмматическом поиске).

(2) Лексико-грамматический поиск.

Опция «Лексико-грамматический поиск» содержит несколько поисковых строк. Первоначально их две, но, если нажать стрелку в конце последней строки, откроется следующая строка, и т.д. Строка лексико-грамматического поиска состоит из **T**pex окон: «слово», «грамматические признаки». «семантические признаки».

 $1-e$  OKHO  $-$  « $c$ JOBO».

Если требуется найти примеры употребления какого-либо слова, нужно набрать его в окне «слово» и нажать кнопку «искать». Поскольку изменяемые слова в русском языке имеют множество форм, искомое слово записывается в начальной форме: глагол - в инфинитиве, существительное - в Им. падеже ед. ч. (за исключением pluralia tantum), прилагательное – в Им. падеже ед. ч. муж. рода. Корпус выдает примеры употребления данного слова в разных грамматических формах.

2-е окно - «грамматические признаки».

Кнопкой «выбрать» открывается таблица, где перечислены **BCC** грамматические признаки (падежи, числа, ср. степень, времена, виды и т.д.) всех частей речи русского языка. Выберите в таблице нужные признаки и нажмите «ОК», они автоматически переносятся в окошко поиска. Например, на запрос «дательный падеж местоимения я»:

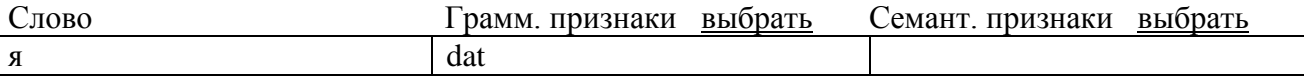

будут выдаваться примеры только с формой «мне» (при поиске в подкорпусе с неснятой омонимией сюда же попадут примеры с предложным падежом обо мне, которые придется отсеивать вручную).

Иногда для занятия по определенной теме необходим материал на какуюто грамматическую форму - сравнительную степень прилагательного, инфинитив, причастие и т.п. Тогда 1-ое окошко остается пустым, а во второе (с помощью грамматической таблицы) вносится искомая форма: на запрос «dat» будут выдаваться все предложения, в которых встречается форма дательного падежа (любой части речи), на запрос «S,dat» – примеры с дательным падежом существительного, на запрос «inf» - примеры с инфинитивом. Следует иметь в виду, что на такие простые запросы, содержащие единственный признак, будет выдаваться очень много примеров. Например, на форму дательного падежа выдается более 14 миллионов примеров. Так много материала для работы обычно не требуется, поэтому перед поиском можно выбрать подкорпус

(например, тексты 2-й половины ХХ века, тексты определенного автора, определенного жанра и т.п.), чтобы ограничить выдачу. Можно поступить проще: использовать первые несколько страниц выдачи.

3-е окно – «семантические признаки».

Таблица семантических признаков открывается кнопкой «выбрать» над окном «семант. признаки». Семантические признаки на занятиях в школе можно использовать для развивающих игр, при составлении творческих заданий. Например, здравый смысл подсказывает, что цвет может быть только у видимых материальных предметов (которые обозначаются предметными существительными), «невидимые» предметы (обозначаемые непредметными существительными со значением действия, процесса, свойства, отношения между людьми, чувства, мысли) не имеют цвета. Тем не менее мы можем сформулировать запрос «прилагательное со значением цвета + непредметное существительное»:

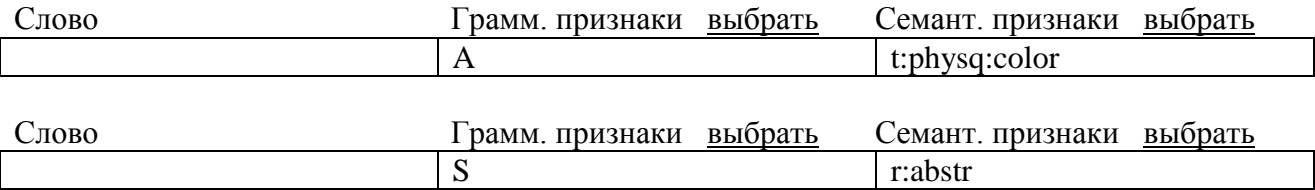

Вопреки ожиданиям, на такой запрос выдается почти 140 тыс. примеров. Часть из них, как и в случае грамматических запросов, является «шумом» (поскольку у слова несколько значений, то у него может оказаться и несколько семантических помет, но программа поиска не умеет самостоятельно определять значение и принадлежащую ему помету, поэтому она будет выдавать какое-то количество «неправильных», не соответствующих запросу предложений; напр., сочетание *защитный слой* будет выдаваться потому, что у прилагательного *защитный*, наряду со значением 'защищающий', есть и цветовое значение, ср. *защитная гимнастерка*), часть примеров будут метафорами, в том числе устойчивыми выражениями (*черный вторник*, *черная работа*, *черный рынок*, *белая горячка*, *яркое впечатление*, *серая масса*), есть и метонимические употребления (*красный террор* – террор, осуществляемый красными, названными так по цвету красного знамени). Можно формулировать запросы и на отдельные семантические группы существительных, например «прилагательное со значением цвета + непредметное существительное со значением эмоции»:

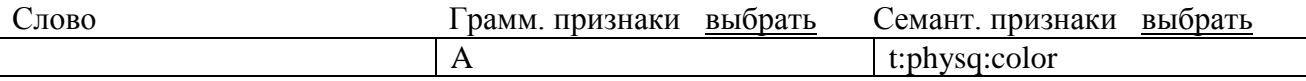

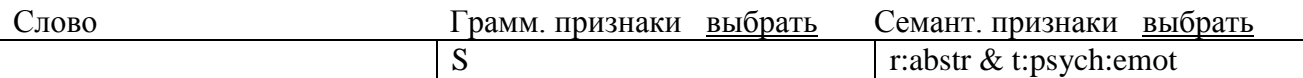

В выдаче окажутся сочетания белая зависть, светлая печаль, фиолетовое счастье, черная меланхолия, черный восторг, черный ужас, зеленая скука, серые эмоции и т.п.

Такая работа полезна при изучении темы «многозначность», «прямые и переносные значения слов». Школьникам можно предложить самостоятельно определить, какое именно слово употреблено в переносном значении прилагательное или существительное. В ходе этой работы они смогут убедиться, что их первоначальное предположение (о том, что абстрактные явления не имеют цвета) было правильным, т.к. цветовые прилагательные в сочетании с абстрактными существительными употребляются в переносном значении, т.е., по существу, не обозначают цвета.

### Использование Корпуса в преподавании русского языка

Одна из основных функций Корпуса - служить источником примеров. Прочитать тысячи страниц текстов разных жанров и выписать оттуда примеры употребления разных слов одному человеку просто не под силу, а словарные картотеки, как правило, недоступны. Корпус может оказать неоценимую помощь преподавателям русского языка в поиске языкового материала для составления индивидуальных, контрольных и проверочных заданий по разным разделам программы, кроме того, Корпус можно использовать в режиме онлайн на занятиях по русскому языку и литературе [4]. Рассмотрим несколько примеров.

#### Лексика.

Преподаватели знают, что не только историзмы и архаизмы, но и многие другие слова находятся у школьников в пассивном словарном запасе, а иногда и вовсе оказываются незнакомыми и непонятными. Это относится не только к научно-технической лексике, но и к разговорной, стилистически окрашенной, например: прикорнуть, обмишуриться и под. Это редкие слова, и набрать примеры их употребления из текстов - совершенно нереалистическая задача. А Корпус в течение нескольких секунд выдает все имеющиеся в 140-миллионном массиве предложения (на прикорнуть - 185, на обмишуриться - 1!).

Можно искать примеры на употребление членов синонимического ряда. Примеры, полученные из Корпуса, будут способствовать не только усвоению значений отдельных слов, но и осознанию семантических различий между

ними. Семантические различия между идеографическими синонимами иногда трудно сформулировать даже профессионально подготовленному лингвисту. Тем более они могут вызвать затруднения у школьников. К приводимым в учебниках синонимическим рядам (напр., в учебнике для 6-го класса под ред. Н.М. Шанского даются ряды *густой*, *частый*, *плотный*; *исчезать*, *пропадать*, *теряться*; *безграничный*, *беспредельный*, *безбрежный*; *способный*, *даровитый*, *талантливый* и др.) с помощью Корпуса можно подобрать контексты. Возьмем синонимический ряд *способный*, *даровитый*, *талантливый*. Используя поиск по семантическим признакам, можно предложить учащимся творческое задание – выяснить, какие прилагательные сочетаются только с названиями лица, а какие – и с названиями лица, и с названиями продуктов творческой деятельности.

Составим два поисковых запроса: «прилагательное *способный* + существительное со значением лица»

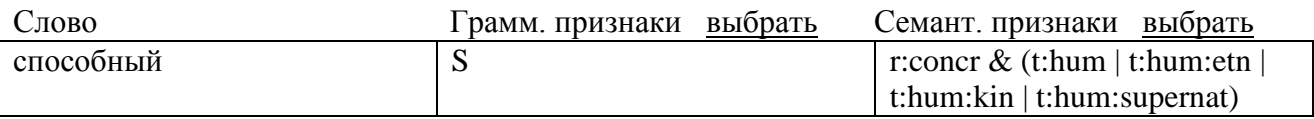

и «прилагательное *способный* + существительное со значением текста»

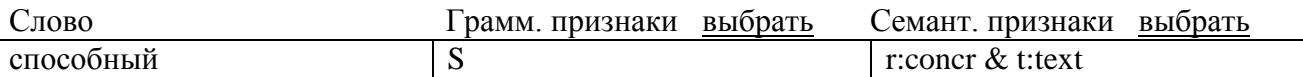

С прилагательным *способный* на 1-й запрос будет выдаваться ок. 1000 примеров (*способный ученик*, *способная девочка*, *способный артист*, *способный инженер*, *способный журналист* и т.д., на второй – ни одного (т.е. нельзя сказать *? способная статья*, *способная повесть* и т.д.). Почти так же ведет себя прилагательное *даровитый*: много примеров типа *даровитый писатель*, *актер*, *скульптор*, *художник*, *ученый*, *человек*, но почти нет примеров с существительными, обозначающими тексты (<sup>?</sup>даровитая повесть), во всем Корпусе – всего 3 таких примера (*даровитое выражение*, *даровитая работа*, *даровитое произведение*). А вот слово *талантливый* свободно сочетается как с названиями лица (*талантливый ребенок*, *сотрудник*, *дрессировщик*, *писатель*, *руководитель*, *автор*, *актер*, *музыкант*, *конструктор* и др.), так и с названиями текстов (*талантливая книга*, *статья*, *повесть*, *новелла*, *талантливый роман*, *рассказ*, *альманах*, *фельетон* и т.д. – и, конечно, с названиями других типов произведений, которые не вошли в наш запрос: *талантливый фильм*, *талантливая карикатура*, *талантливые песни* и т.п.).

Таким образом, школьники не просто смогут сделать выводы о характере сочетаемости разных синонимичных прилагательных, но и подтвердить их с помощью огромного массива текстов. В выдаче на любой запрос будет некоторое количество «шума», т.е. случайных примеров, не относящихся к запросу. Преподаватель может сам «отбраковывать» ненужные примеры, однако и к этой работе можно подойти творчески и предложить школьникам самим найти эти ненужные примеры. В выдаче на только что рассмотренный запрос к «шуму» будут относиться случаи типа «На что способен актер». Формально они подходят под запрос «прилагательное + существительное». Однако учащиеся должны понимать, что это не определительное сочетание, а другая конструкция – «подлежащее + сказуемое» (с обратным порядком слов).

На этом материале можно рассмотреть еще один аспект семантики прилагательного: продемонстрировать, что значения полного и краткого прилагательного часто не совпадают, например, способный актер - не то же самое, что «актер способен на что-то» (так часто бывает и у других прилагательных, ср. магазин готового платья - он готов на все; свободный человек – вечером он свободен).

Изучение слова в контексте, в реальном употреблении помогает не только в усвоении лексики, но и в усвоении орфографии. Например, различие слов с корнями -ровн-/-равн- не только орфографическое, но и семантическое. Получив из Корпуса предложения с глаголами, например, выровнять и приравнять, - для этого нужно в лексико-грамматическом поиске просто записать инфинитив этих глаголов:

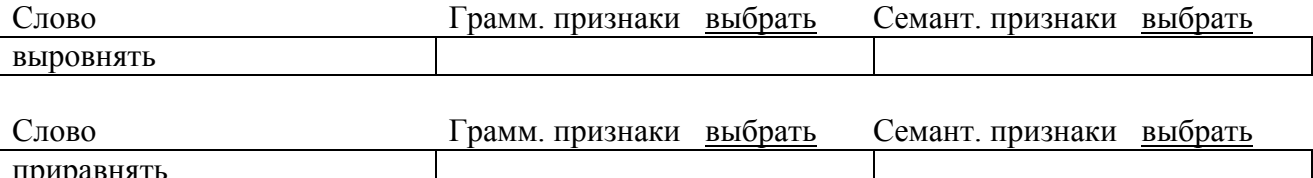

- можно проанализировать их семантические различия. Из примеров на выровнять (ср. выровнять участок) видно, что речь идет обычно о физическом действии («сделать ровным, гладким, без выступов»), которому подвергаются края, поверхность, форма физических предметов. Есть примеры на движение (выровнять самолет, выровнять лошадь - двигаться ровно, прямо, не отклоняясь в стороны). Запрос на глагол приравнять дает примеры вида: Петр приравнял крепостных, сидевших на земле, к холопам; Что побудило его приравнять действительность к фантастике и фэнтези?; Приравняв правые части уравнений (1) и (2), получим...; приравнять коэффициент регрессии к

*нулю*; *приравнять оклады работников образования к средней зарплате в промышленности*. Желательно, чтобы учащиеся самостоятельно обнаружили важное различие между ситуациями «ровнять» и «равнять»: в первом случае достаточно одного объекта (который должен стать ровным, гладким, прямым), во втором необходимы минимум два объекта, которые приравниваются друг к другу, уравниваются между собой. Объекты во втором случае тоже другие: люди с точки зрения их социальной роли, положения в обществе; различные явления; числа; понятия. Кроме того, если ситуация «ровнять» предполагает физическое воздействие на объект и его изменение, то «равнять» – действие идеальное, абстрактное, и с самими участвующими в нем объектами никаких видимых изменений не происходит.

## **Морфология**.

Один из основных признаков качественных прилагательных – возможность образования степеней сравнения, относительные прилагательные таким свойством не обладают. Однако с помощью Корпуса можно найти, по запросу на сравнительную степень, множество случаев, когда исходно относительные прилагательные образуют сравнительную степень (*либеральнее*, *профессиональнее*, *функциональнее*, *рациональнее* и т.п.). В Корпусе даже встретился один пример сравнительной степени прилагательного *местный* (…*Они, будучи приезжими, стараются быть еще кореннее, местнее местных*… [Михаил Тарковский. Жизнь и книга // «Октябрь», 2002]). Наличие сравнительной степени означает, что относительное прилагательное употребляется в качественном значении. Можно предложить учащимся придумать примеры употребления одного и того же прилагательного в относительном и качественном значении (например, *либеральные реформы* и *либеральные порядки*), а в случае затруднений можно подобрать такие примеры с помощью Корпуса.

#### **Синтаксис**.

В 8-9 классах можно более активно использовать возможности поиска не только отдельных слов или словоформ, но и целых конструкций.

При изучении словосочетания можно наглядно продемонстрировать, почему одно слово считается главным, а другое зависимым и как правильно составлять схему словосочетания. Например, словосочетание *дом с мезонином*, построено по схеме «сущ. + *с* + сущ. в твор. п.». Даже если мы составим запрос «*дом* + *с* + *мезонин*», где второе существительное стоит в начальной форме, без указания падежа:

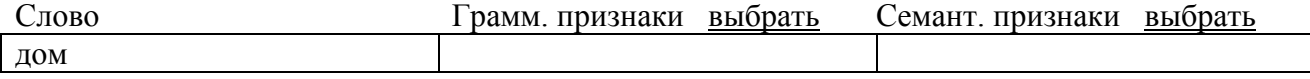

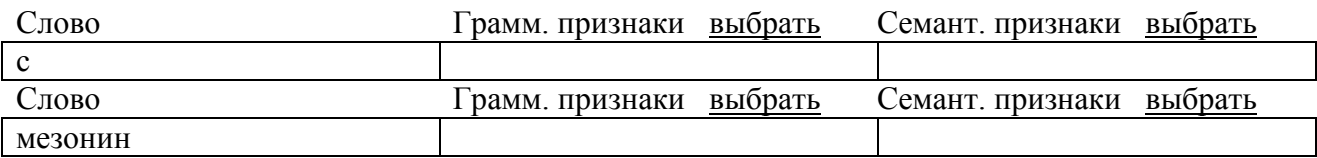

все равно в выдаче окажутся примеры, в которых слово *дом* стоит в разных формах (вин. *на дом с мезонином*, предл. *в доме с мезонином*, род. *у дома с мезонином*, *из дома с мезонином* и т.д.), а *мезонин* – всегда в одной и той же (твор.). Такой материал помогает понять, почему в схеме данного словосочетания грамматическая форма главного слова не указывается, а форма зависимого – указывается, а также наглядно демонстрирует, как грамматические законы языка заставляют «подчиниться» зависимое слово, которое в запросе стояло в исходной форме им. падежа.

Вообще, грамматическую форму и принципы построения схем словосочетаний можно отрабатывать путем составления запросов на словосочетания с разными типами связи. Например, в запросе на согласование можно (а) набрать в окне «слово» прилагательное и существительное в начальной форме, а согласование будет производиться «автоматически».

Так, на запрос «слово: *каменный*; слово: *стена*»

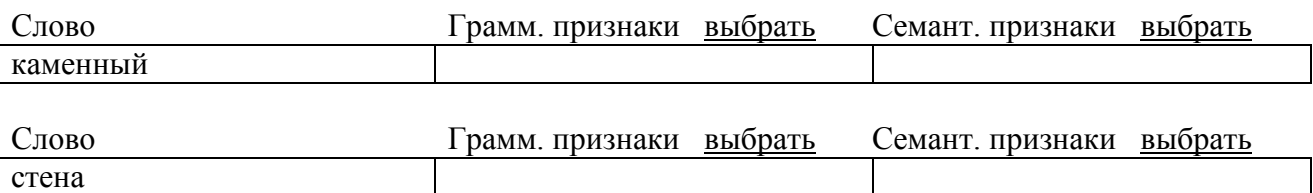

будут выдаваться предложения со словосочетанием *каменная стена* в разных формах (*за каменной стеной*, *на каменных стенах*, *к каменной стене*, *с каменными стенами* и т.д.). Можно (б) сформировать грамматический запрос – «грамм. признаки: прилагательное; грамм. признаки: существительное»:

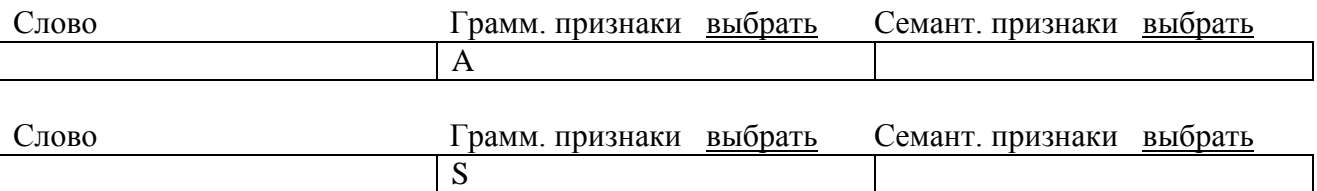

На него будут выдаваться определительные словосочетания с разным лексическим наполнением (*интересный человек*, *лучшие подруги*, *правая рука*, а также сложные номинации вроде *морской свинки*).

В случае же управления необходимо указать грамматическую форму зависимого слова, например «глагол в действ. залоге + сущ. в твор. п.»

(действительный залог желательно ввести в запрос для того, чтобы исключить творительный субъекта при страдательных формах глагола, ср. *строится рабочими*):

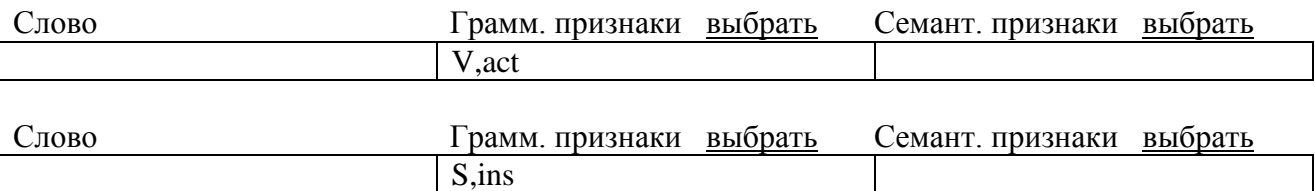

В выдаче получим словосочетания с глаголами, которые управляют творительным объекта, или обстоятельственные словосочетания с глаголами, которые распространяются творительным образа действия, творительным места и т.д.: *трогать руками*, *уложить рядами*, *закрыть крышкой*, *залить кипятком*, *посыпать сахаром*, *пройти коридором*, *служить причиной*, *стучать каблуками*, *назначить руководителем*, *наградить орденом*, *заниматься спортом* и т.п. В этих сочетаниях слова связаны как по смыслу, так и грамматически. Если же мы укажем в запросе с одним из этих глаголов другой падеж существительного, например «*заниматься* + сущ. в дат.п.»:

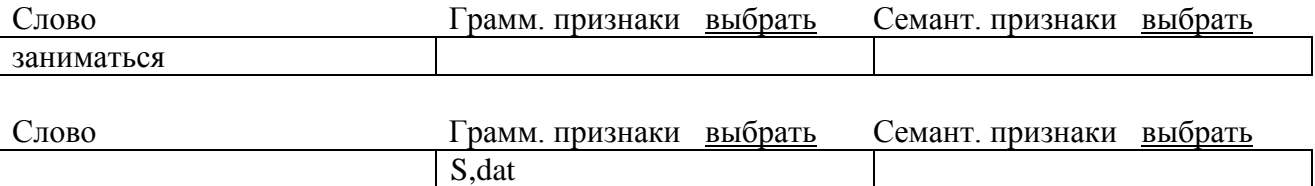

то в выдаче обнаружим словоформы, случайно оказавшиеся рядом, но не связанные ни по смыслу, ни грамматически (вот реальный пример из Корпуса: *Пилюлю для России все-таки подсластили, но этим пришлось заниматься чиновникам второго ряда* – сильноуправляемый творительный падеж в предложении, конечно, тоже есть: *этим*).

С помощью Корпуса можно получать также примеры разных типов предложений. Вот несколько примеров запросов на безличные предложения. На запрос «сущ. одушевленное в дат. п. + глагол 3 л. ед. ч.» (одушевленность следует указать, чтобы отсеять предложения типа *еда по пищеводу попадает в желудок; интерес мирового рынка к российской экономике характеризуется увеличением показателя прямых инвестиций в Россию*; впрочем, некоторые из подобных предложений все-таки будут безличными: *По народному обычаю требуется, чтобы невеста ехала к венцу обязательно в шубе и в шали, привезѐнных женихом*):

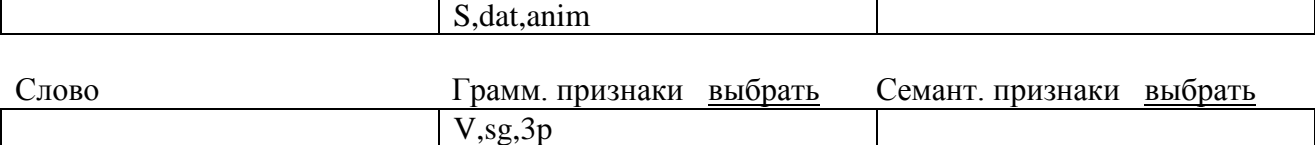

будут выдаваться предложения типа: *Директору придется обратиться в министерство*; *Людям надоедает выполнять одни и те же действия снова и снова* и т.п.

Другой запрос – «сущ. одуш. в дат. п. + *не* + глагол 3 л. ед.ч. + союз *что*»:

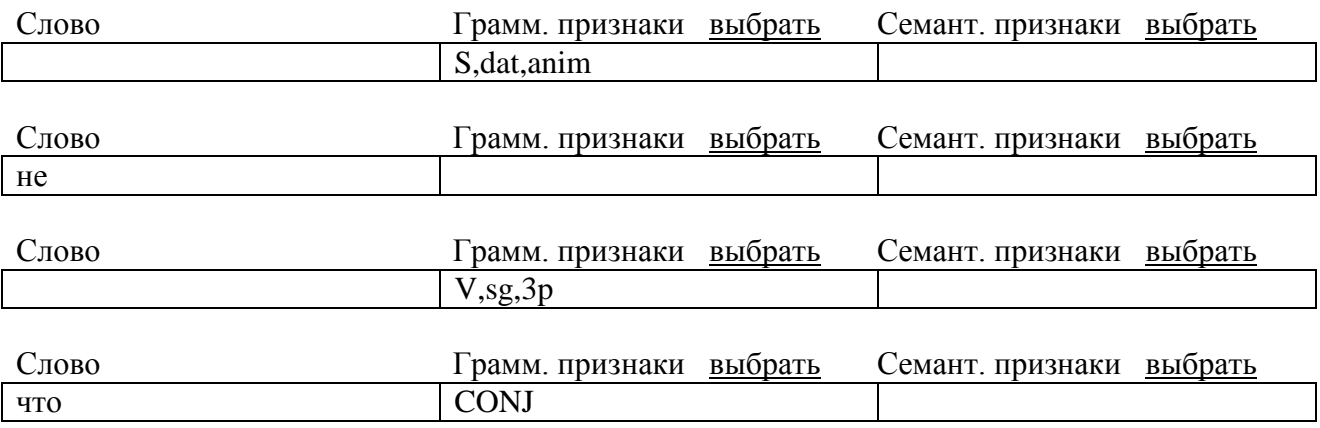

В выдачу попадут предложения: *Оле не нравится, что у нас не принято говорить на эту тему*; *Этим людям не верится, что позволяющие покупать иномарки зарплаты, уик-энды в престижных пансионатах и мобильные телефоны в кармане остались в прошлом* и т.п. Конечно, в реальной выдаче по любому запросу обнаружатся и другие предложения, в которых есть такое же сочетаний форм. Например, двусоставные, в которых подлежащее стоит после сказуемого (*Этим условиям не соответствует ни одна компания*) или перед дательным падежом (*Этот план обсуждению не подлежит*; *Конъюнктурный человек по определению не может быть интеллигентным*). Преподаватель может сам отбирать нужный материал или предложить учащимся проделать такую работу, предварительно произведя синтаксический анализ предложений.

Некоторые глаголы могут иметь как личное, так и безличное употребление, например: *Лиде не понравится, что ты взял ее книгу* (безличное) – *Лиде не понравится эта комната* (двусоставное); *Тебе не мешает побриться* (безл.) – *Тебе не мешает свет?* (двусост.). Учащиеся могут сами составить примеры таких предложений или найти их в Корпусе.

Корпус можно использовать также для выполнения заданий по стилистике и культуре речи. Школьники могут обращаться к нему не только на занятиях по русскому языку, но и при выполнении домашних заданий. Корпус рассчитан на самую широкую аудиторию, и его создатели надеются, что он

окажется хорошим подспорьем как для преподавателей русского языка, так и для школьников.

# **Список литературы:**

1. **Савчук С.О**. Метатекстовая разметка в Национальном корпусе русского языка: базовые принципы и основные функции // Национальный корпус русского языка: 2003–2005. Результаты и перспективы. М., 2005. С. 62– 88.

2. **Ляшевская О.Н.**, **Плунгян В.А.**, **Сичинава Д.В.** О морфологическом стандарте Национального еорпуса русского языка // Национальный корпус русского языка: 2003–2005. Результаты и перспективы. М., 2005. С. 111–154.

3. **Кустова Г.И.**, **Ляшевская О.Н.**, **Падучева Е.В.**, **Рахилина Е.В.** Семантическая разметка лексики в Национальном корпусе русского языка: принципы, проблемы, перспективы // Национальный корпус русского языка: 2003–2005. Результаты и перспективы. М., 2005. С. 155–174.

4. **Добрушина Н.Р.** Как использовать Национальный корпус русского языка в образовании? // Национальный корпус русского языка: 2003–2005. Результаты и перспективы. М., 2005. С. 308–329.